## Подключение к сети BACnet

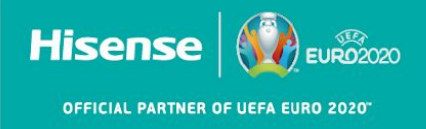

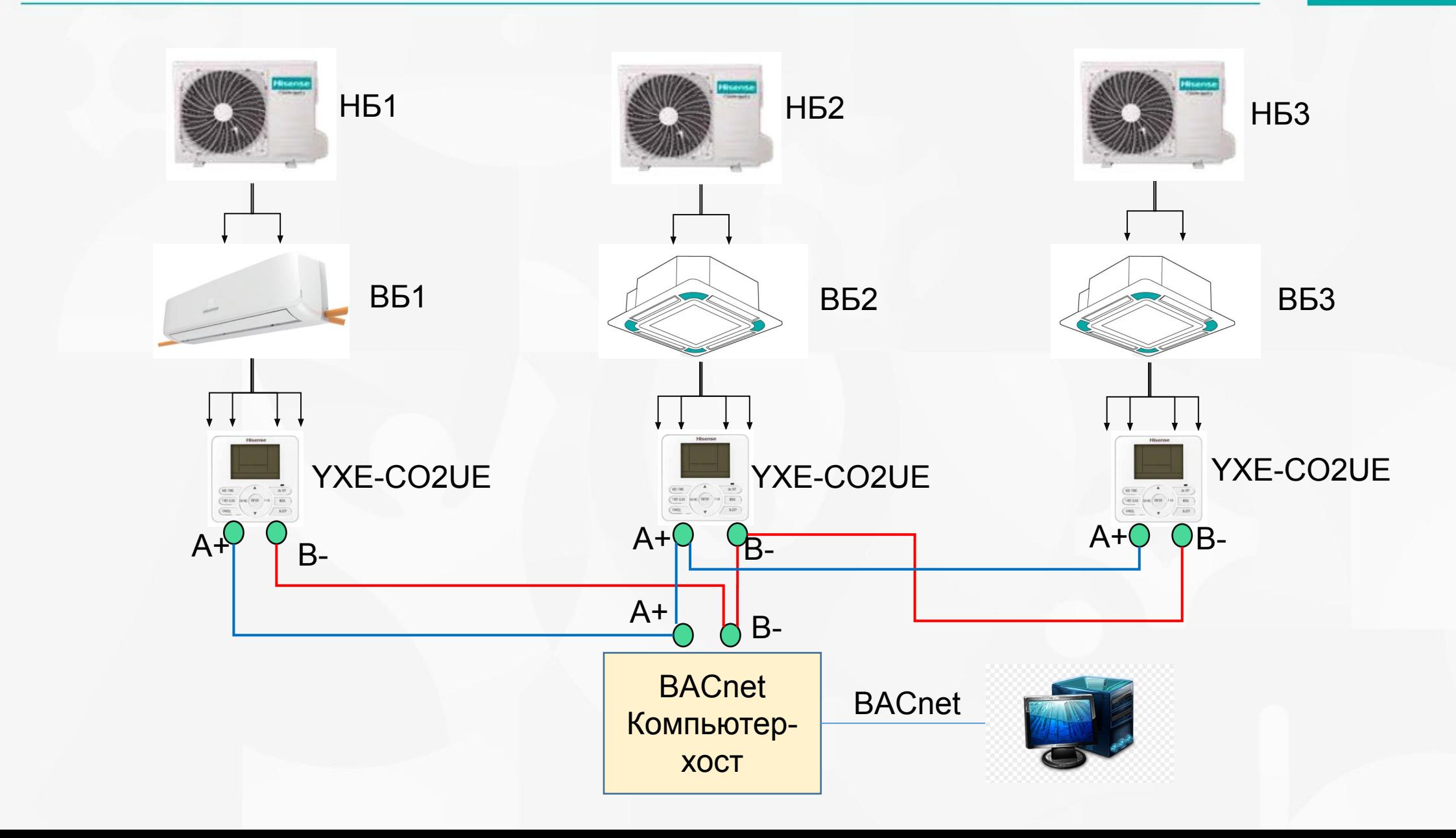